# **MOOVI** Раписание и схема движения маршрутки Т-69

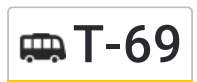

## Высоково Т-69 [Открыть](https://moovitapp.com/index/ru/%D0%9E%D0%B1%D1%89%D0%B5%D1%81%D1%82%D0%B2%D0%B5%D0%BD%D0%BD%D1%8B%D0%B9_%D1%82%D1%80%D0%B0%D0%BD%D1%81%D0%BF%D0%BE%D1%80%D1%82-line-%D0%92%D1%8B%D1%81%D0%BE%D0%BA%D0%BE%D0%B2%D0%BE-%D0%9D%D0%B8%D0%B6%D0%BD%D0%B8%D0%B9_%D0%9D%D0%BE%D0%B2%D0%B3%D0%BE%D1%80%D0%BE%D0%B4__N__Novgorod-4115-899248-481949-0?utm_source=line_pdf&utm_medium=organic&utm_term=%D0%92%D1%8B%D1%81%D0%BE%D0%BA%D0%BE%D0%B2%D0%BE) На Сайте

У маршрутки Т-69 (Высоково)2 поездок. По будням, раписание маршрута: (1) Высоково: 5:20 - 22:56(2) Космическая Улица: 5:20 - 22:56 Используйте приложение Moovit, чтобы найти ближайшую остановку маршрутки Т-69 и узнать, когда приходит Маршрутка Т-69.

#### **Направление: Высоково**

43 остановок ОТКРЫТЬ [РАСПИСАНИЕ](https://moovitapp.com/%D0%BD%D0%B8%D0%B6%D0%BD%D0%B8%D0%B9_%D0%BD%D0%BE%D0%B2%D0%B3%D0%BE%D1%80%D0%BE%D0%B4__n__novgorod-4115/lines/%D0%A2_69/481949/1759590/ru?ref=2&poiType=line&customerId=4908&af_sub8=%2Findex%2Fru%2Fline-pdf-%25D0%259D%25D0%25B8%25D0%25B6%25D0%25BD%25D0%25B8%25D0%25B9_%25D0%259D%25D0%25BE%25D0%25B2%25D0%25B3%25D0%25BE%25D1%2580%25D0%25BE%25D0%25B4__N__Novgorod-4115-899248-481949&utm_source=line_pdf&utm_medium=organic&utm_term=%D0%92%D1%8B%D1%81%D0%BE%D0%BA%D0%BE%D0%B2%D0%BE) МАРШРУТА

Собор Св. Михаила

Микрорайон Аэродромный

Мончегорская Ул.

Школа №170

Пожарная Часть №72

Рынок Мончегорский

Коломенская Улица

Больница №40

Продовольственный Магазин

Торговый Центр

Улица Лескова

- Площадь Киселёва
- Гостиница «Волна»

Метро Кировская

Главная Проходная

Метро Комсомольская

Станция Метро «Автозаводская»

Троллейбусное Депо №3

Станция Метро «Пролетарская»

Улица Адмирала Нахимова

Станция Метро «Двигатель Революции»

## **Расписания маршрутки Т-69**

Высоково Расписание поездки

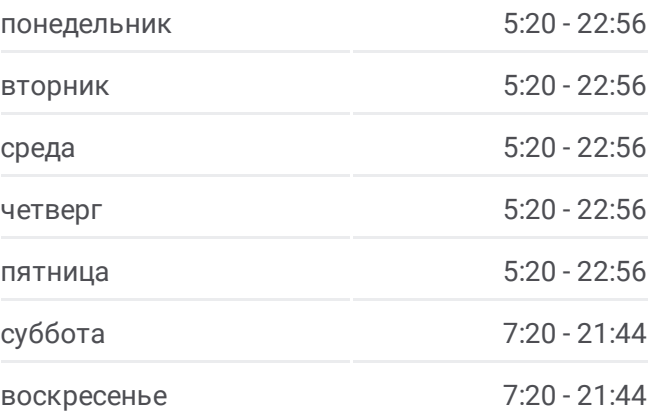

**Информация о маршрутке Т-69 Направление:** Высоково **Остановки:** 43 **Продолжительность поездки:** 57 мин **Описание маршрута:**

Администрация Ленинского Района

Метро Заречная

Коммерческий Институт

Железнодорожная Больница

Станция Метро «Ленинская»

Управление Гжд

Больница №2

Улица Июльских Дней

Дк Железнодорожников

Улица Долгополова

Дом Торговли

Московский Вокзал

Улица Горького

Площадь Горького

Диагностический Центр

Кинотеатр «Спутник»

Площадь Свободы

Полтавская Улица

Завод Шампанских Вин

Больница №35

Гостиница «Колос»

Высоково

### **Направление: Космическая Улица**

44 остановок ОТКРЫТЬ [РАСПИСАНИЕ](https://moovitapp.com/%D0%BD%D0%B8%D0%B6%D0%BD%D0%B8%D0%B9_%D0%BD%D0%BE%D0%B2%D0%B3%D0%BE%D1%80%D0%BE%D0%B4__n__novgorod-4115/lines/%D0%A2_69/481949/1759589/ru?ref=2&poiType=line&customerId=4908&af_sub8=%2Findex%2Fru%2Fline-pdf-%25D0%259D%25D0%25B8%25D0%25B6%25D0%25BD%25D0%25B8%25D0%25B9_%25D0%259D%25D0%25BE%25D0%25B2%25D0%25B3%25D0%25BE%25D1%2580%25D0%25BE%25D0%25B4__N__Novgorod-4115-899248-481949&utm_source=line_pdf&utm_medium=organic&utm_term=%D0%92%D1%8B%D1%81%D0%BE%D0%BA%D0%BE%D0%B2%D0%BE) МАРШРУТА

Высоково

Гостиница «Колос»

Больница №35

Завод Шампанских Вин

Полтавская Улица

Площадь Свободы

Кинотеатр «Спутник»

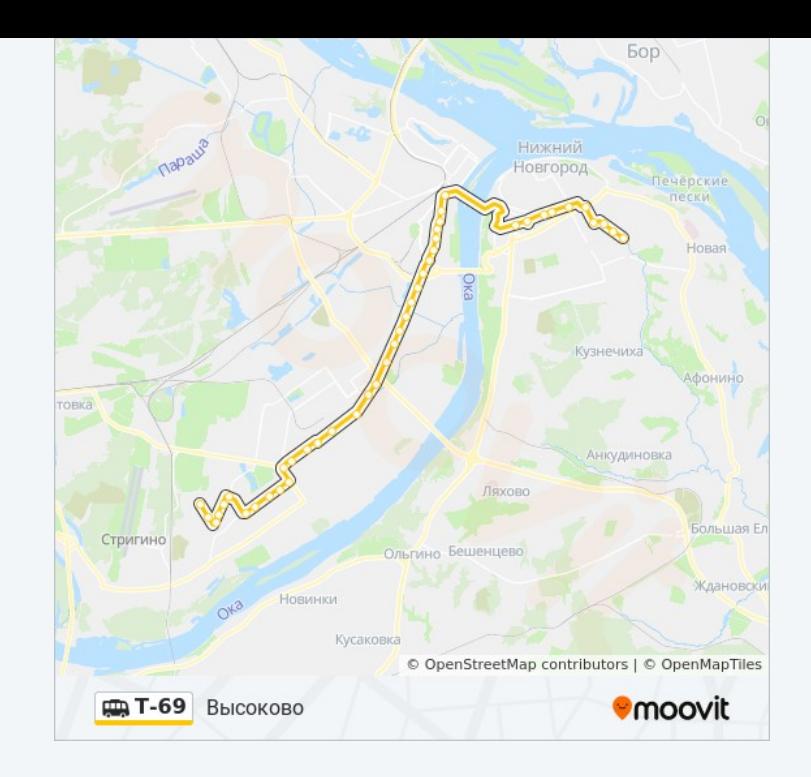

## **Расписания маршрутки Т-69**

Космическая Улица Расписание поездки

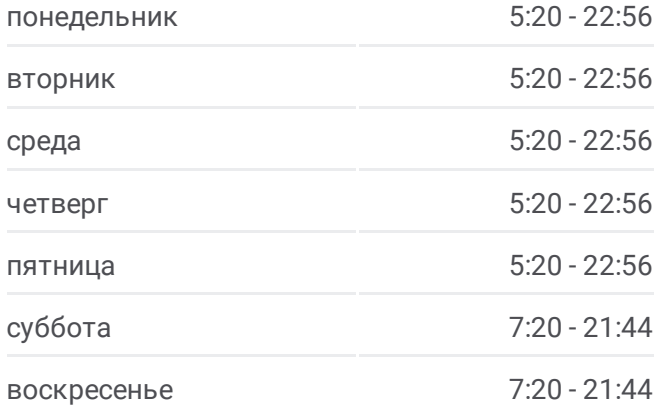

- Диагностический Центр
- Площадь Горького
- Площадь Горького
- По Требованию
- Площадь Революции
- Дом Торговли
- Улица Долгополова
- Дк Железнодорожников
- Улица Июльских Дней
- Больница №2
- Управление Гжд
- Станция Метро «Ленинская»
- Железнодорожная Больница
- Коммерческий Институт
- Метро Заречная
- Администрация Ленинского Района
- Станция Метро «Двигатель Революции»
- Улица Адмирала Нахимова
- Станция Метро «Пролетарская»
- Троллейбусное Депо №3
- Станция Метро «Автозаводская»
- Метро Комсомольская
- Главная Проходная
- Метро Кировская
- Гостиница «Волна»
- Площадь Киселёва
- Улица Лескова
- Торговый Центр
- Продовольственный Магазин
- Больница №40
- Коломенская Улица
- Рынок Мончегорский
- Пожарная Часть №72

**Информация о маршрутке Т-69 Направление:** Космическая Улица **Остановки:** 44 **Продолжительность поездки:** 59 мин **Описание маршрута:**

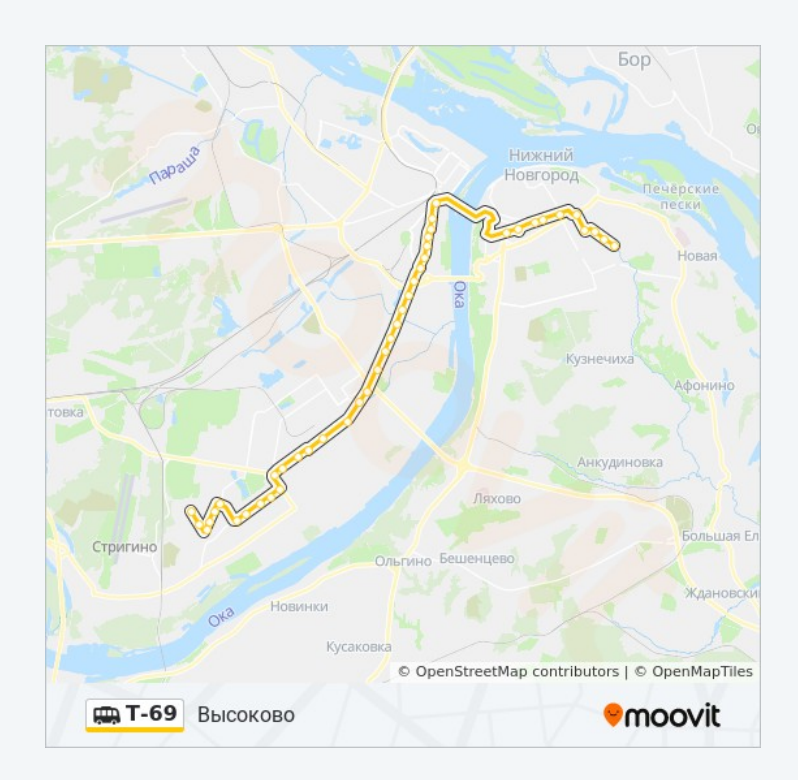

Школа №170

Мончегорская Ул.

Микрорайон Аэродромный

Собор Cв. Михаила

Расписание и схема движения маршрутки Т-69 доступны оффлайн в формате PDF на moovitapp.com. Используйте [приложение](https://moovitapp.com/%D0%BD%D0%B8%D0%B6%D0%BD%D0%B8%D0%B9_%D0%BD%D0%BE%D0%B2%D0%B3%D0%BE%D1%80%D0%BE%D0%B4__n__novgorod-4115/lines/%D0%A2_69/481949/1759590/ru?ref=2&poiType=line&customerId=4908&af_sub8=%2Findex%2Fru%2Fline-pdf-%25D0%259D%25D0%25B8%25D0%25B6%25D0%25BD%25D0%25B8%25D0%25B9_%25D0%259D%25D0%25BE%25D0%25B2%25D0%25B3%25D0%25BE%25D1%2580%25D0%25BE%25D0%25B4__N__Novgorod-4115-899248-481949&utm_source=line_pdf&utm_medium=organic&utm_term=%D0%92%D1%8B%D1%81%D0%BE%D0%BA%D0%BE%D0%B2%D0%BE) Moovit, чтобы увидеть время прибытия автобусов в реальном времени, режим работы метро и расписания поездов, а также пошаговые инструкции, как добраться в нужную точку Нижнего Новгорода.

О [Moovit](https://moovit.com/about-us/?utm_source=line_pdf&utm_medium=organic&utm_term=%D0%92%D1%8B%D1%81%D0%BE%D0%BA%D0%BE%D0%B2%D0%BE) • Решения [Мобильности](https://moovit.com/maas-solutions/?utm_source=line_pdf&utm_medium=organic&utm_term=%D0%92%D1%8B%D1%81%D0%BE%D0%BA%D0%BE%D0%B2%D0%BE) как услуги (MaaS) • [Поддерживаемые](https://moovitapp.com/index/ru/%D0%9E%D0%B1%D1%89%D0%B5%D1%81%D1%82%D0%B2%D0%B5%D0%BD%D0%BD%D1%8B%D0%B9_%D1%82%D1%80%D0%B0%D0%BD%D1%81%D0%BF%D0%BE%D1%80%D1%82-countries?utm_source=line_pdf&utm_medium=organic&utm_term=%D0%92%D1%8B%D1%81%D0%BE%D0%BA%D0%BE%D0%B2%D0%BE) страны • [Сообщество](https://editor.moovitapp.com/web/community?campaign=line_pdf&utm_source=line_pdf&utm_medium=organic&utm_term=%D0%92%D1%8B%D1%81%D0%BE%D0%BA%D0%BE%D0%B2%D0%BE&lang=ru) Мувитеров

© 2023 Moovit - Все права защищены

**Проверьте время прибытия в реальном времени**

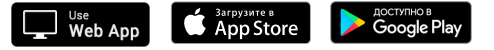